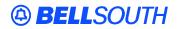

BellSouth Interconnection Services 675 West Peachtree Street Atlanta, Georgia 30375

## Carrier Notification SN91082583

Date: August 23, 2001

To: Competitive Local Exchange Carriers (CLECs)

Subject: CLECs – Update of the BellSouth Business Rules for Local Ordering, Issue 9Q

This is to advise that the BellSouth Business Rules for Local Ordering (BBR-LO), Issue 9Q, is scheduled to be posted to the BellSouth Interconnection Services' Web site on Friday, September 28, 2001. This BBR-LO update will affect documentation as well as manual and electronic order processing that may impact CLEC operations.

Changes scheduled for Issue 9Q as of this letter:

- Re-wording for Birmingham Local Carrier Service Center (LCSC) table to provide consistency between LCSC group descriptions.
- Add business rules to the TOS field for REQTYP C and B.
- Update R/C/O tables for REQTYP N to show 'only adding Telephone Numbers can be done electronically.'
- Adding clarifying information to the Loop Services form for Non-Designed REQTYP A.
- Update to BBRLO for REQTYP E, N, M, and F to add (m) next to applicable fields on R/C/O Tables. Products affected are: DID Resale, DID UNE Combo, PBX Resale, PBX UNE Combo, DDITS, PBX Stand Alone Port, 4-Wire DS1 Loop with Channelization with Port Trunk Service.
- Add new product for REQTYP A 'Unbundled Non-Switched Combinations (NSC).'
- Add new product for REQTYP A 'Unbundled Dark Fiber (UDF).'

A summary of all changes within this document will be listed in the '**Revision History' Section**. This update can be found at the BellSouth Interconnection Services' Web site in the Customer Guides Section at:

## http://www.interconnection.bellsouth.com/guides/index.html

Please contact your BellSouth account team representative with any questions.

Sincerely,

## ORIGINAL SIGNED BY MATEO CAYMOL FOR JIM BRINKLEY

Jim Brinkley – Senior Director BellSouth Interconnection Services